## **Reductions**

OSU Stat GPU Group February 24, 2012

with examples from

*CUDA by Example* Sanders & Kandrot

1

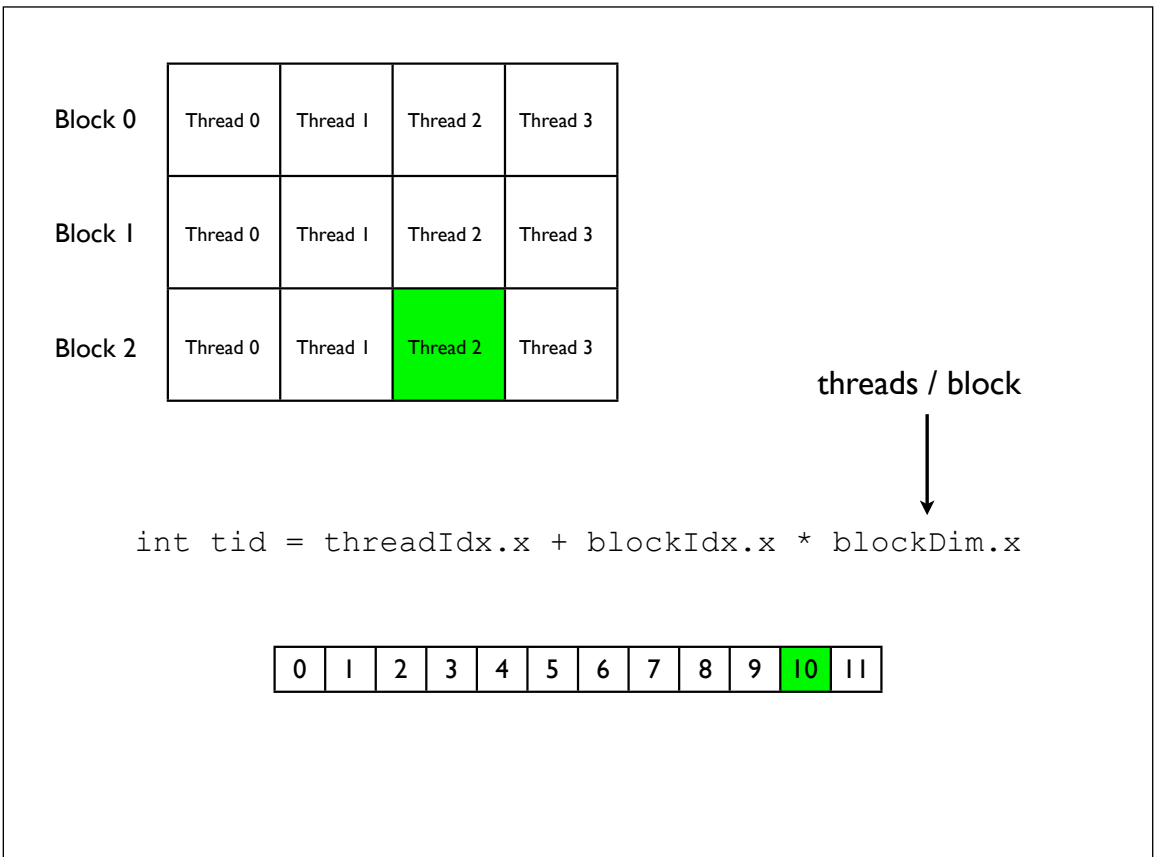

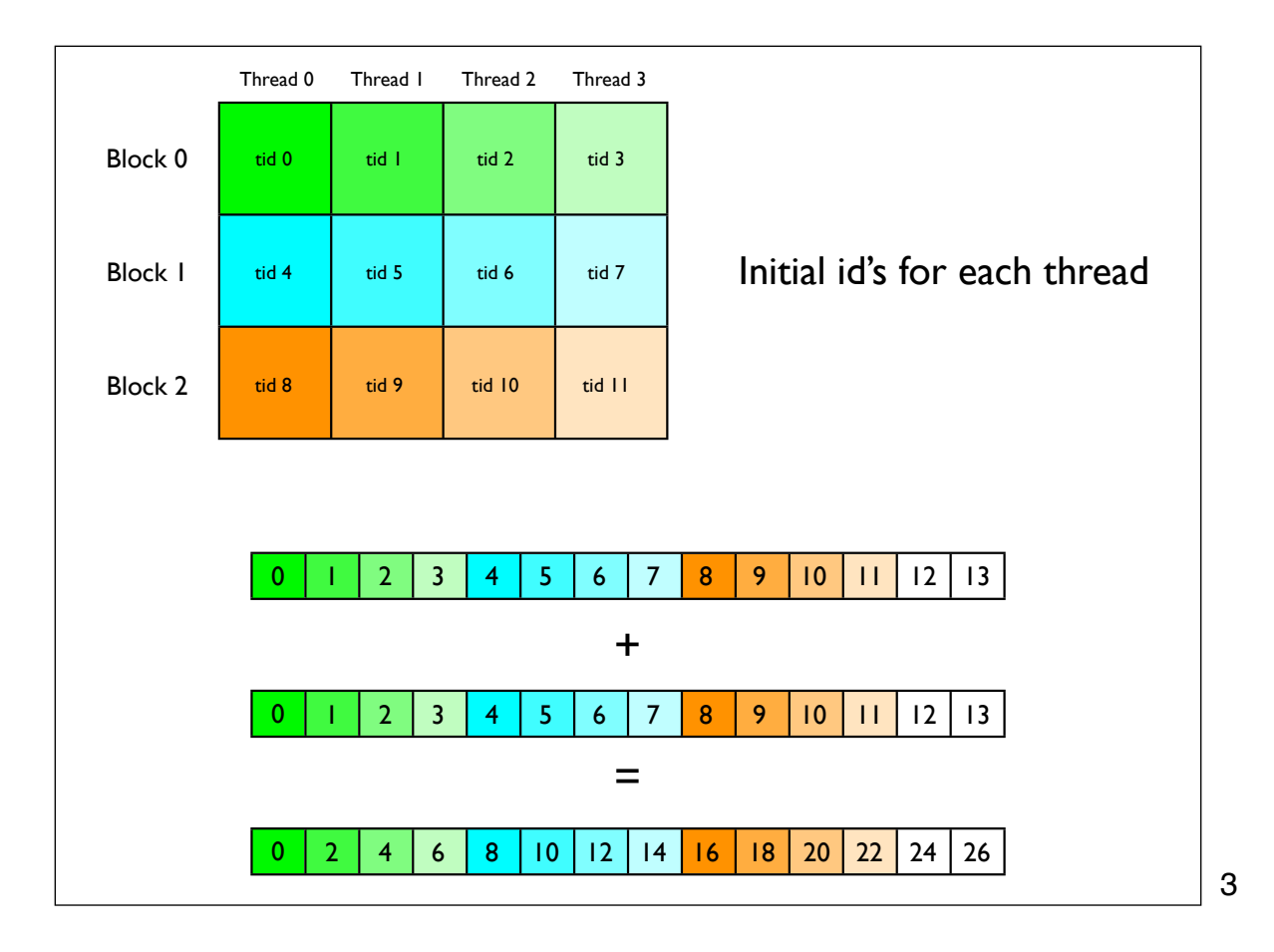

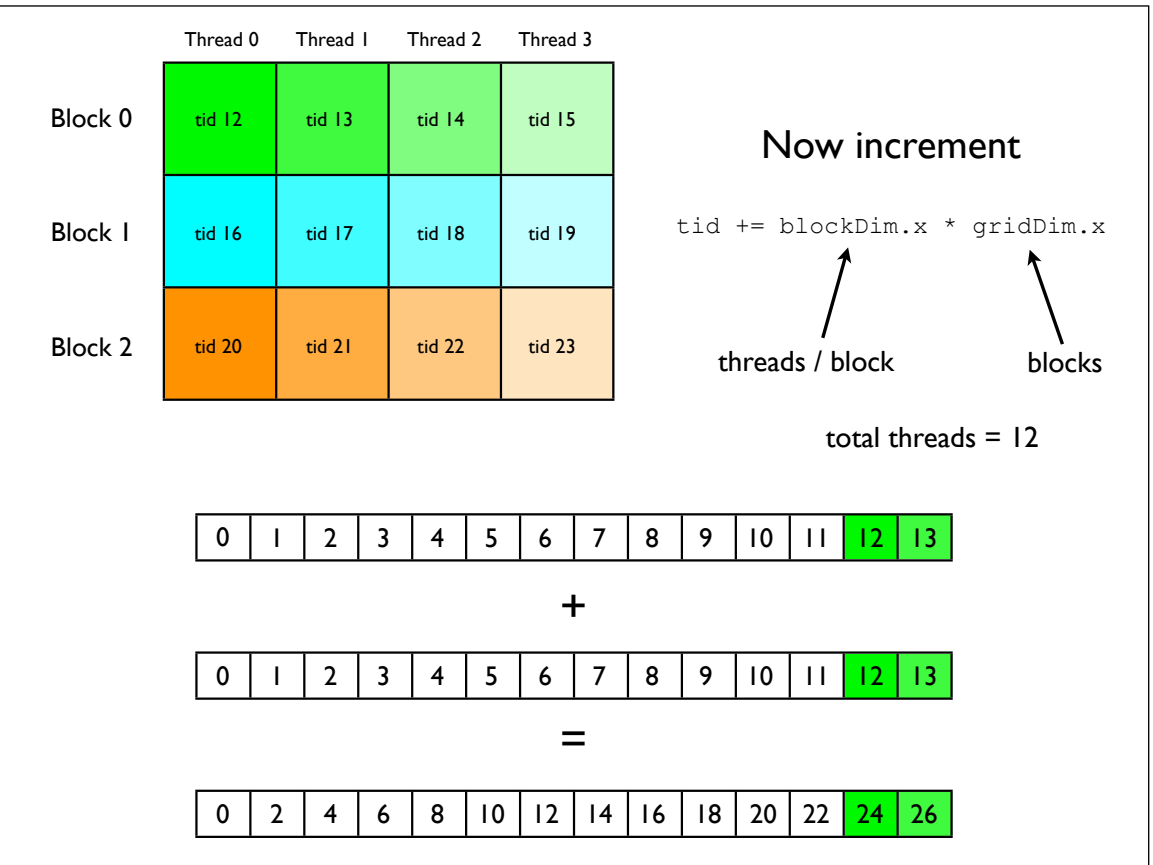

4

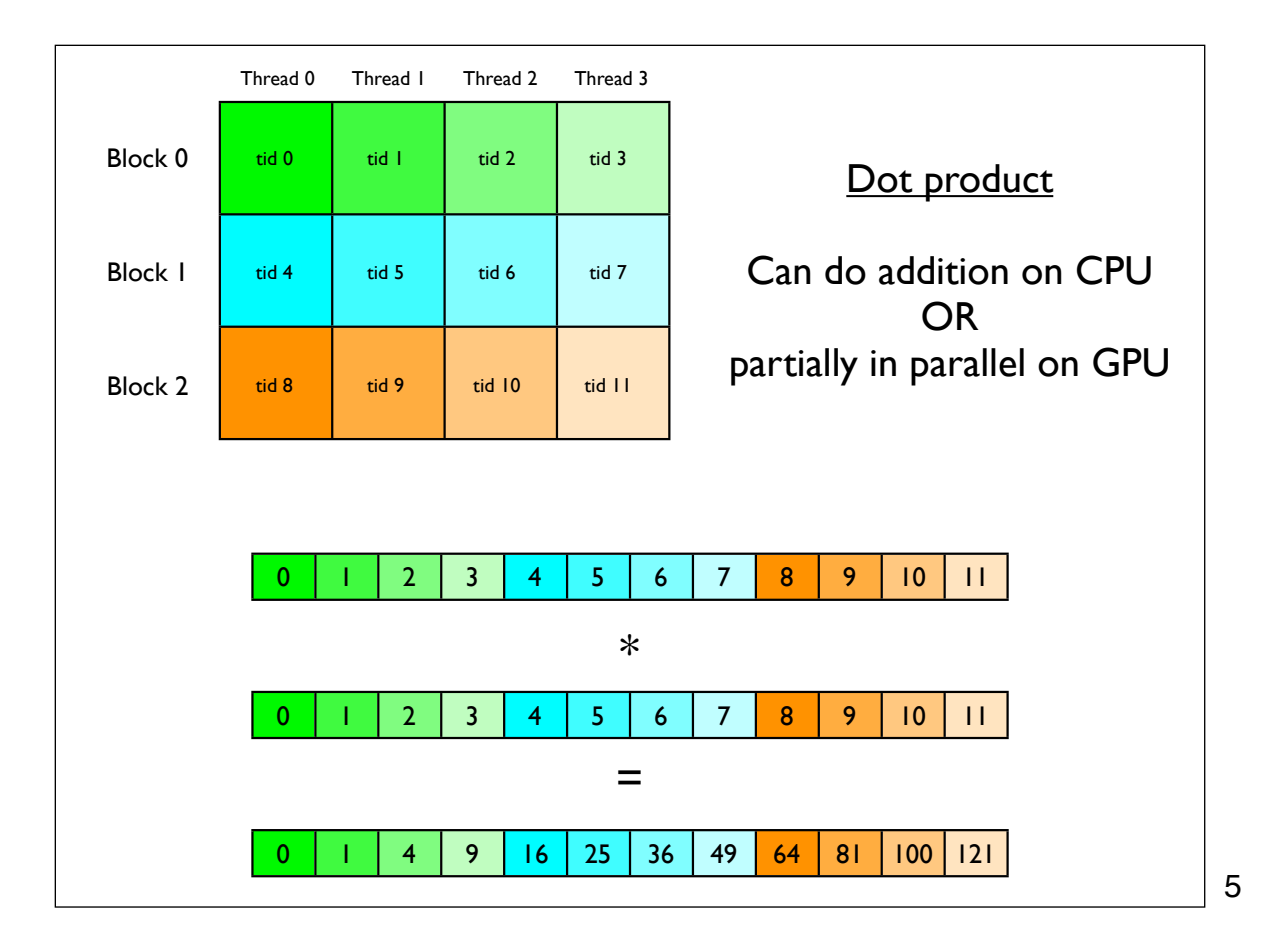

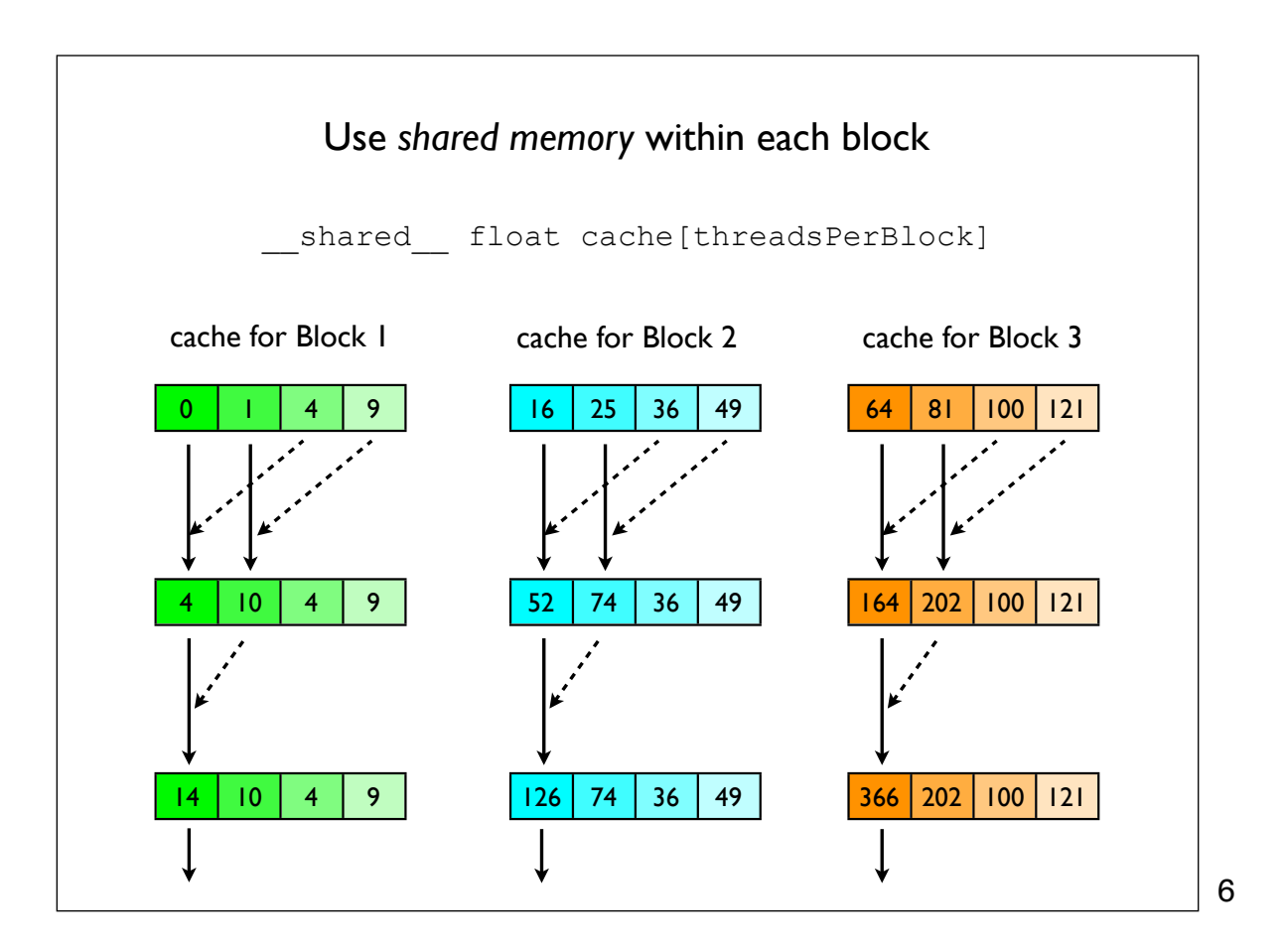

What are consequences of block/thread design?

## *Too many blocks*

The CPU ends up summing elements from a long vector. Should be doing some of that work in parallel on GPU.

## *Too few blocks / too many threads per block*

Most of the threads are idle during the last few reduction steps. CPU could be doing the sums while GPU does other work.

7

## Example: *Estimating a normalizing constant*  $C^{-1} = \sum$  $\gamma{\in}\Gamma$  $\pi(\gamma \mid y) = Cm(y \mid \gamma)$  where  $C^{-1} = \sum m(y \mid \gamma)$  $\pi(\gamma \mid y) = \frac{m(y \mid \gamma)\pi(\gamma)}{\sum_{\gamma \in \Gamma} m(y \mid \gamma)\pi(\gamma)}$ In this example the model probabilities are uniform and so we have

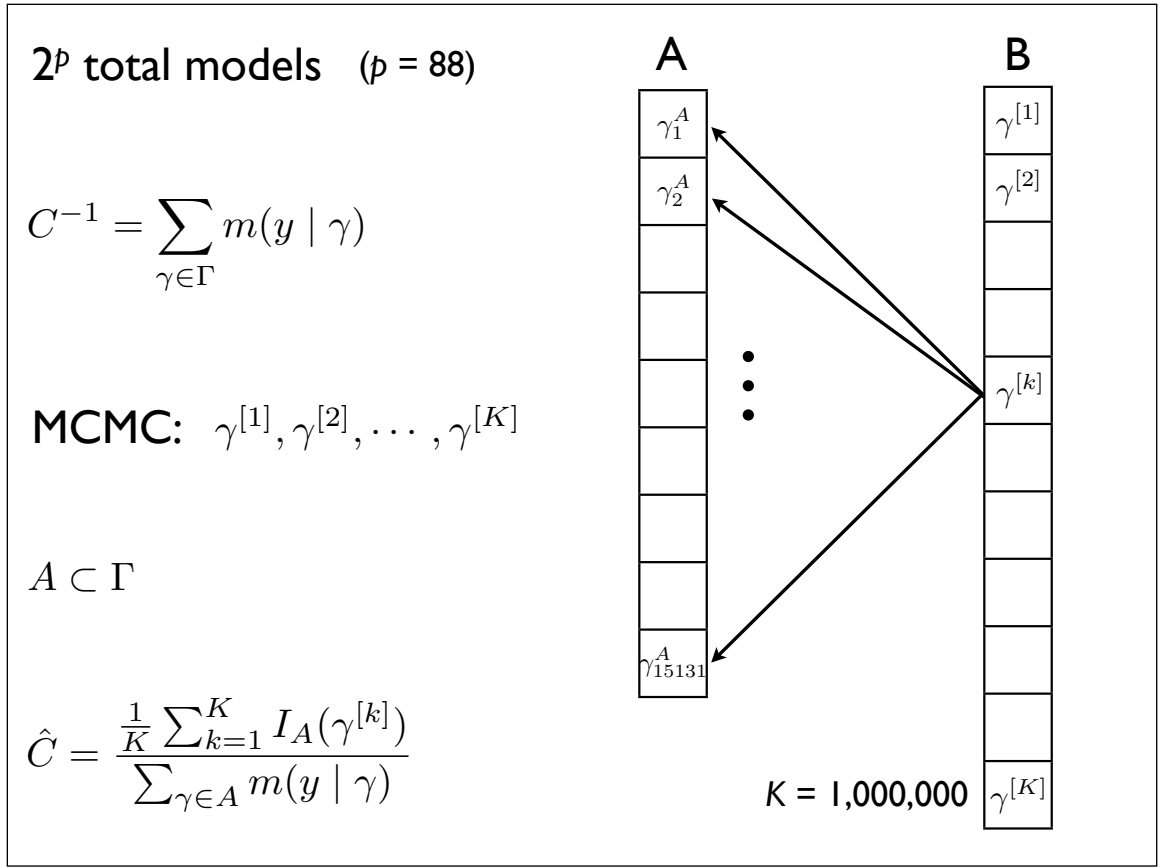

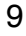

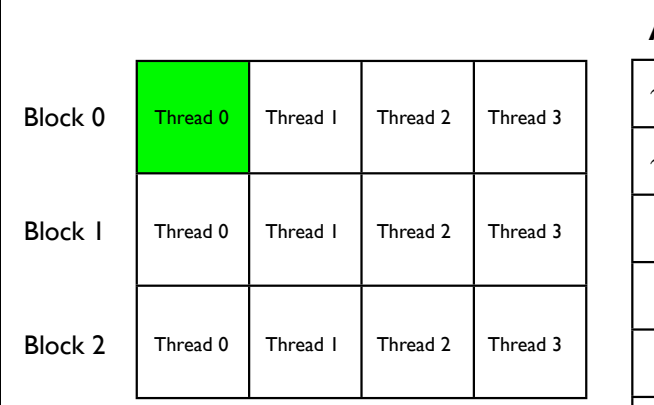

 $\overline{\phantom{a}}$ 

Each thread is responsible for a certain number of MCMC samples and counts the number of those samples that appear in A.

A reduction is then applied within each block and the CPU completes the sum to find the proportion of entries of B that are also entries in A.

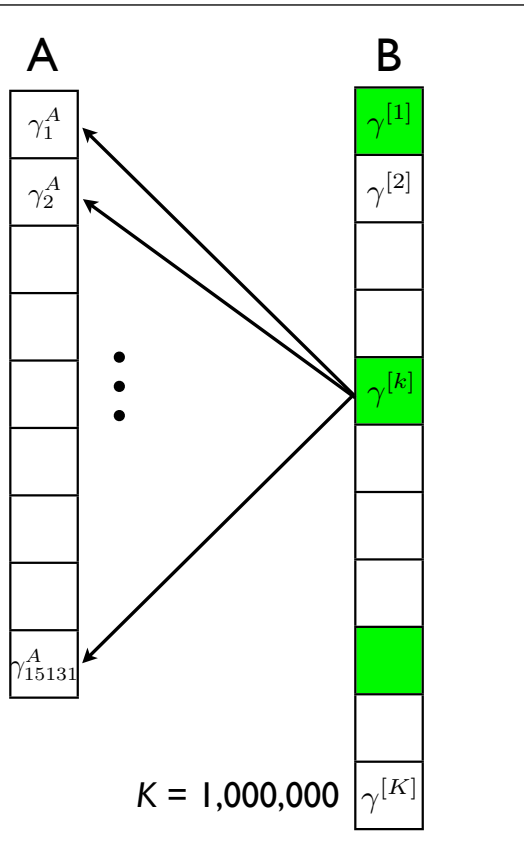

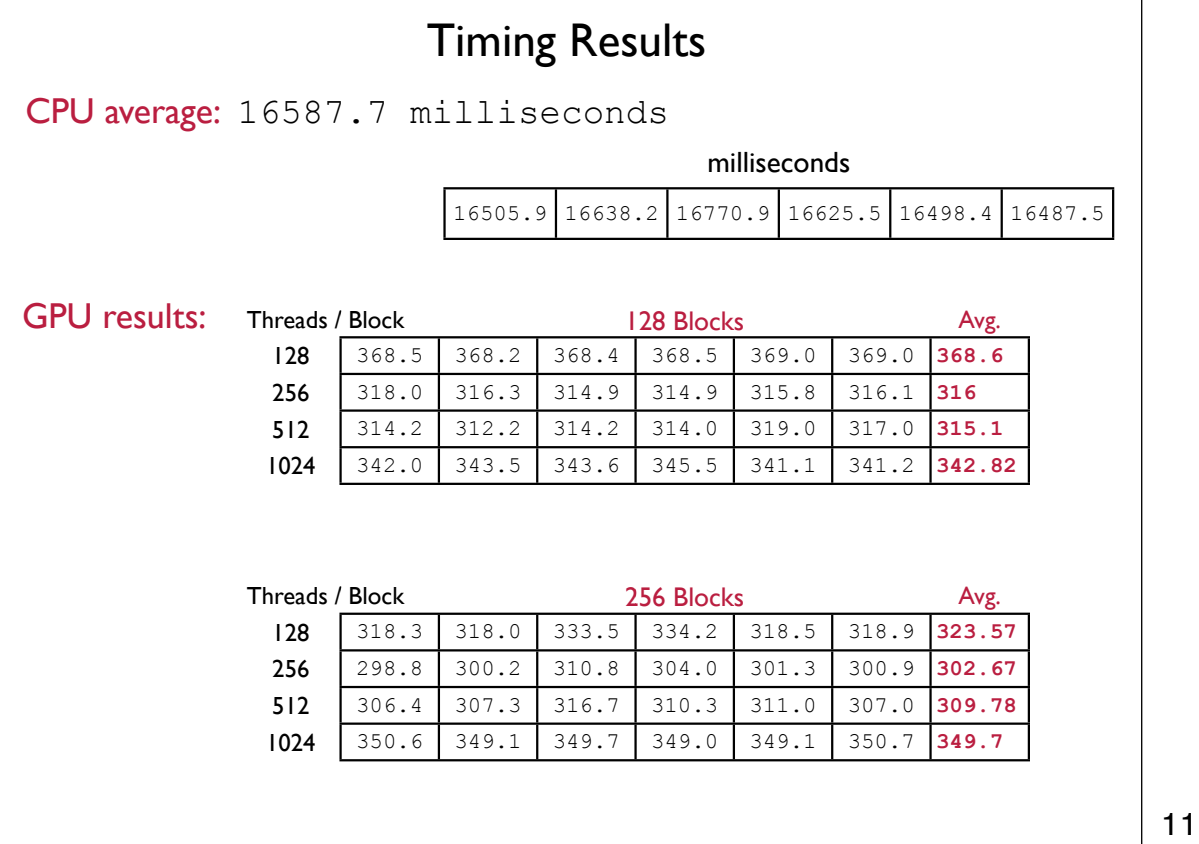

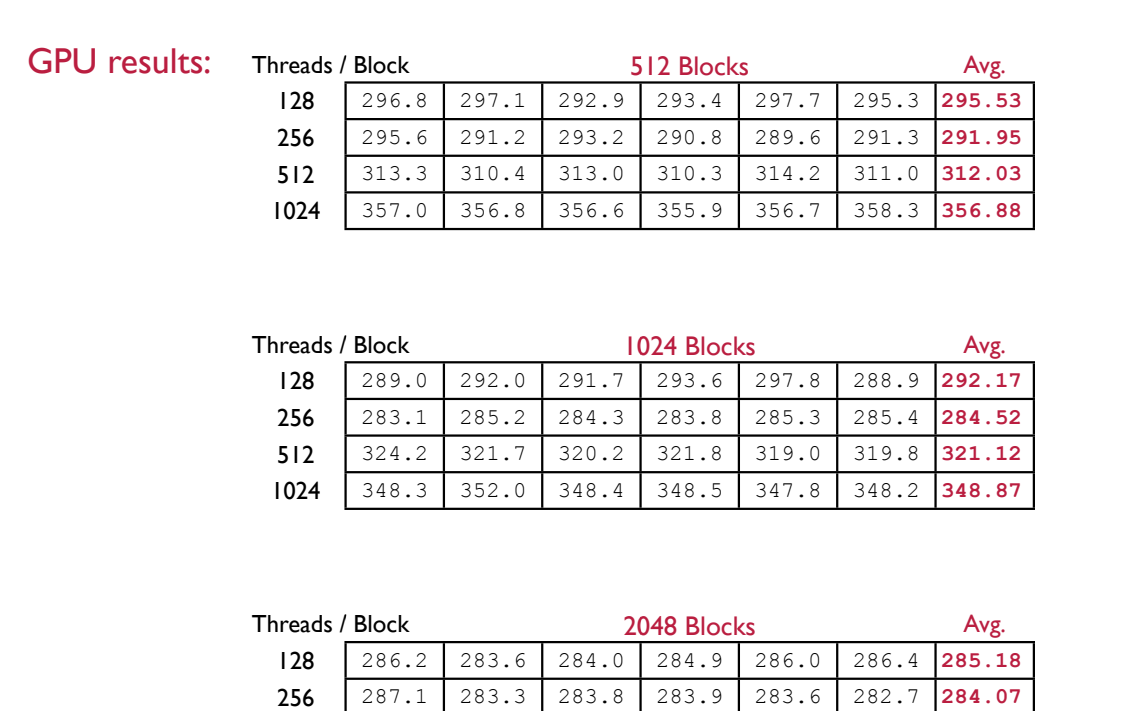

 327.9 329.7 330.5 331.9 331.2 329.2 **330.07** 348.9 348.5 350.5 348.9 348.6 348.3 **348.95**

T.

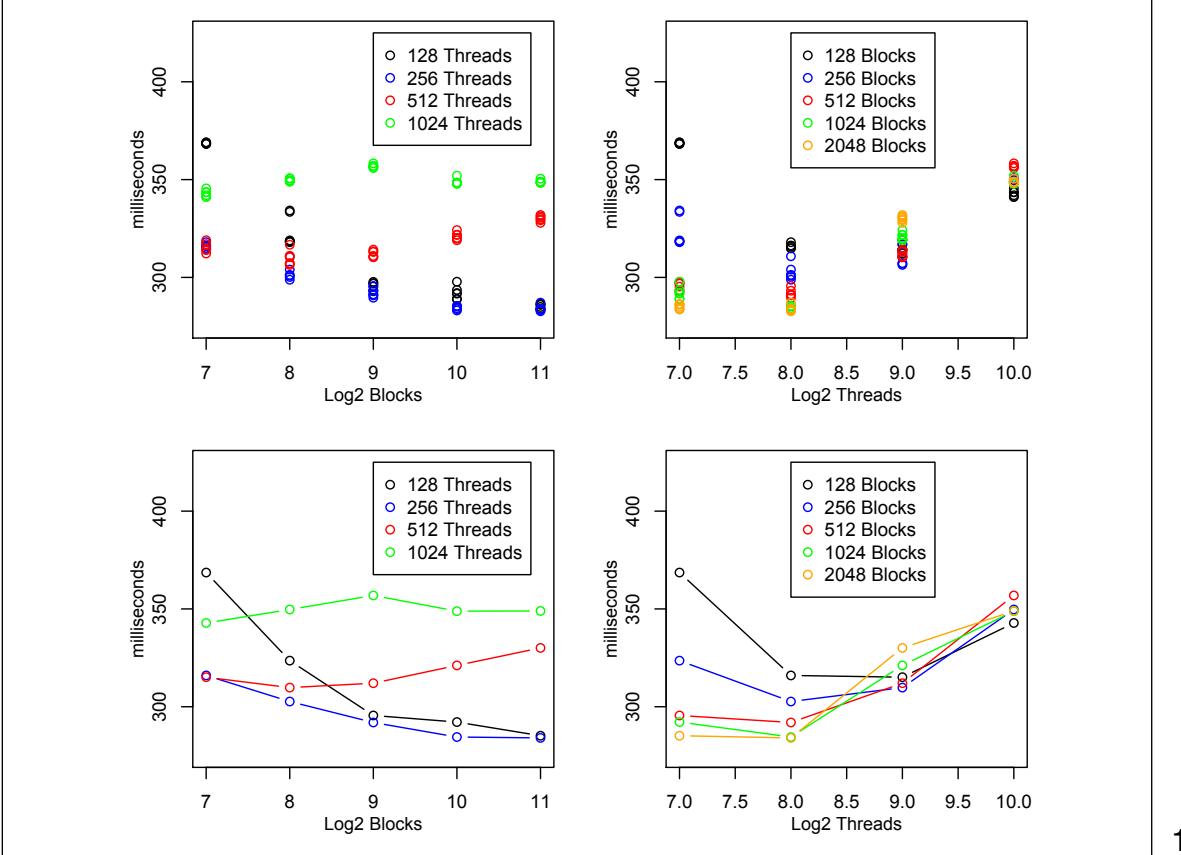

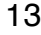

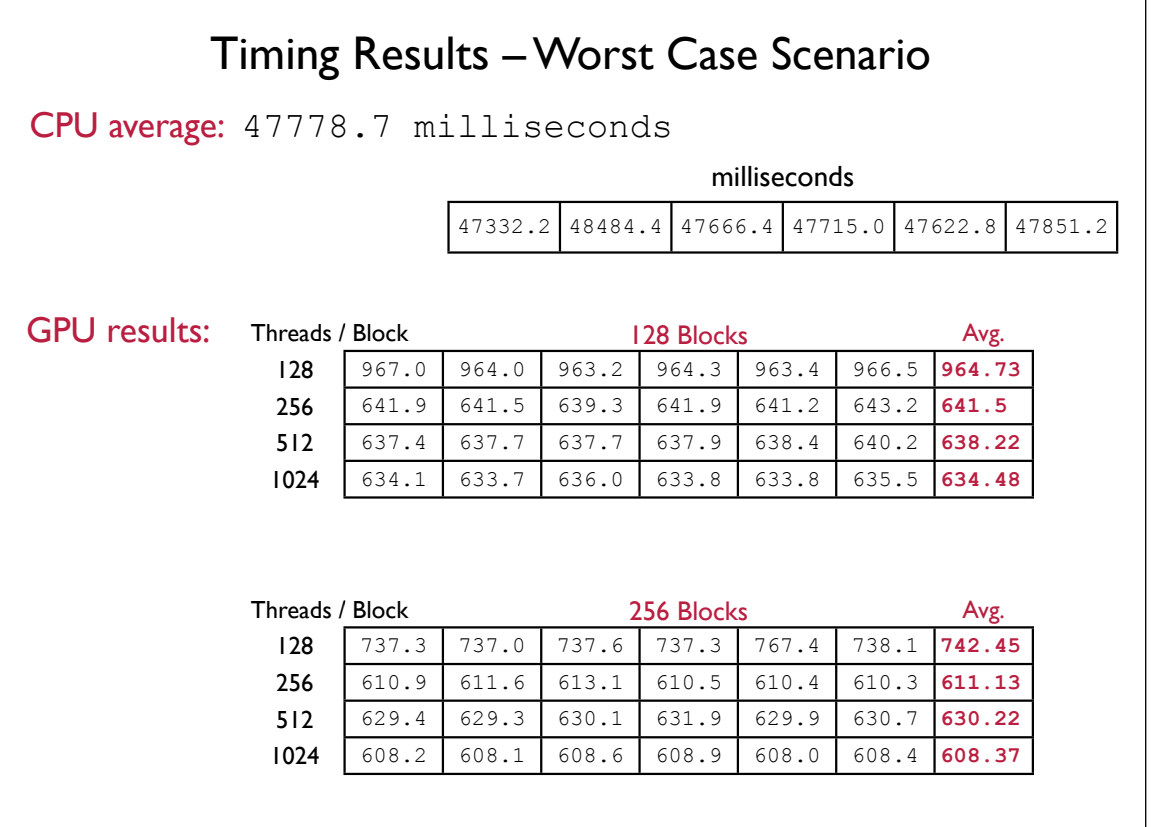

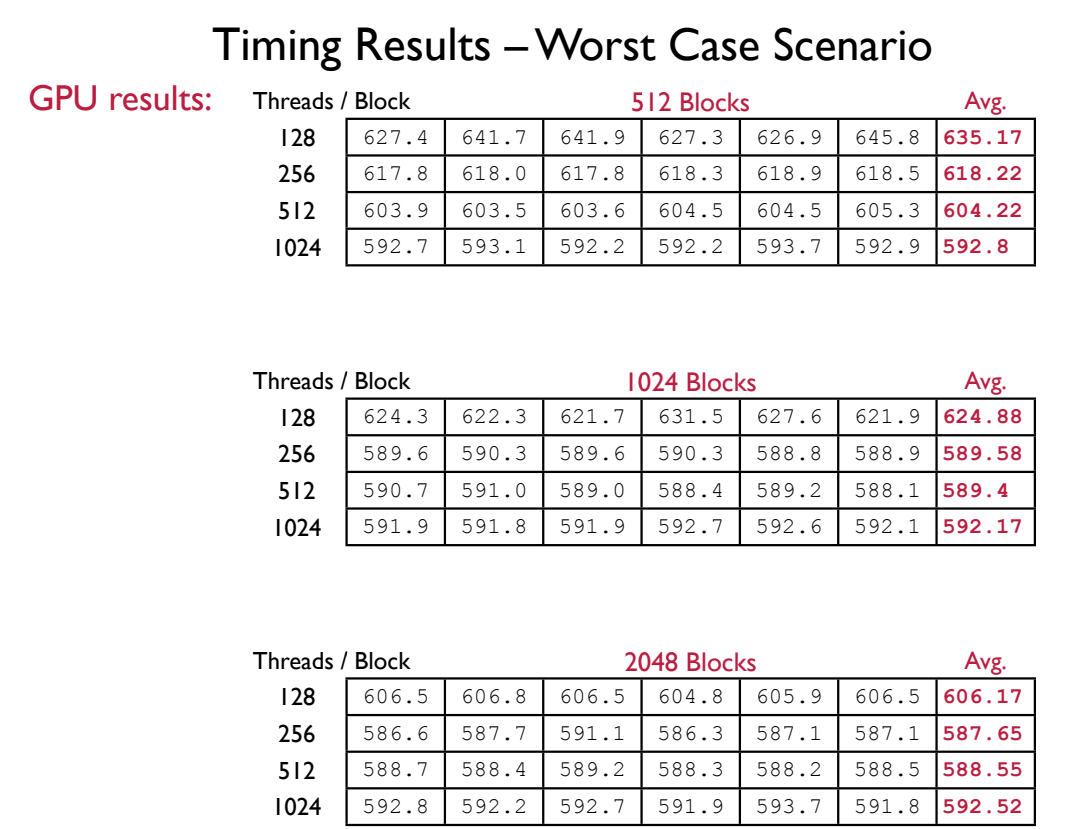

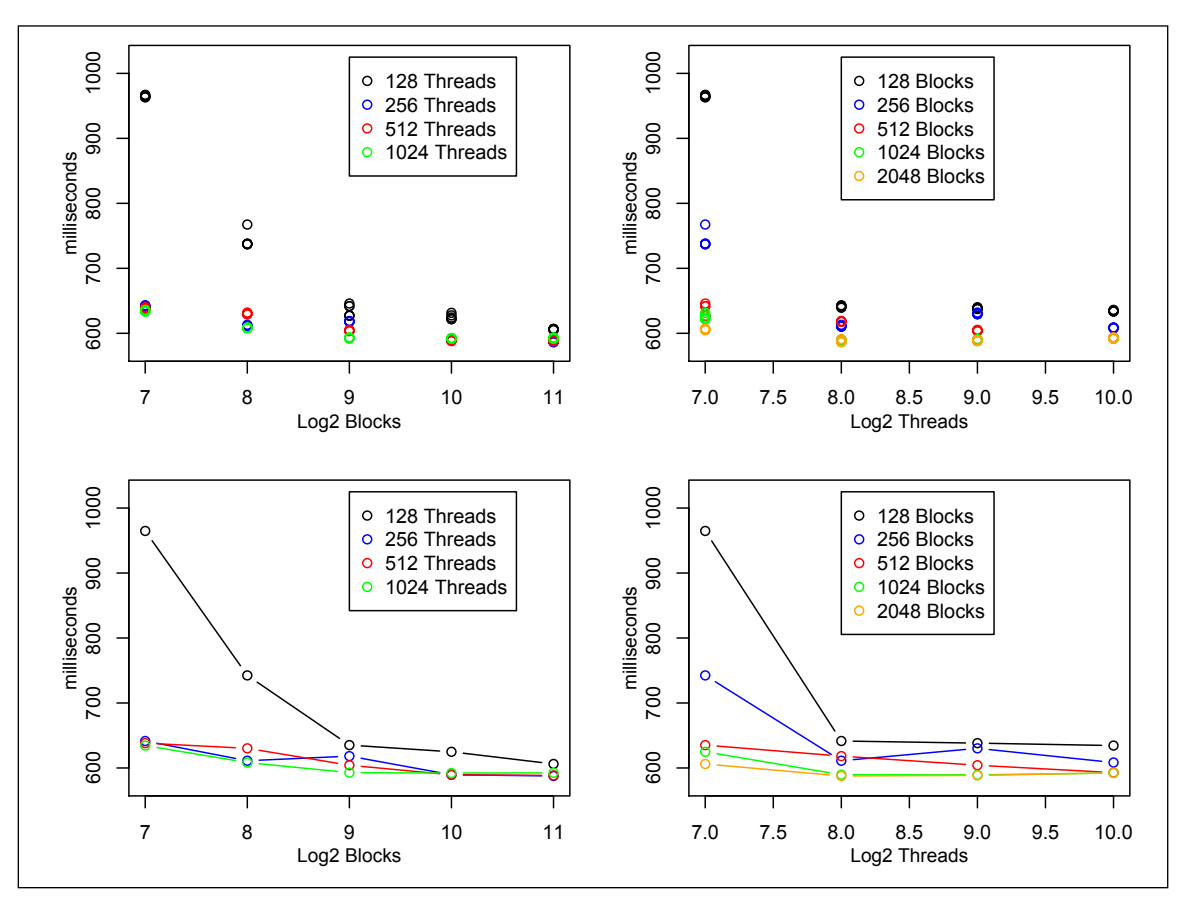

15

16